## Sharing a pdf file

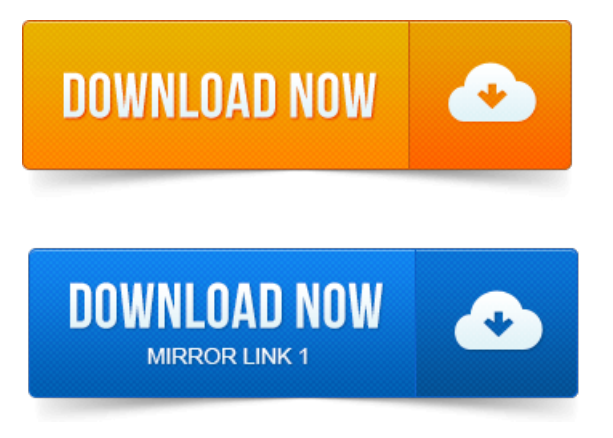

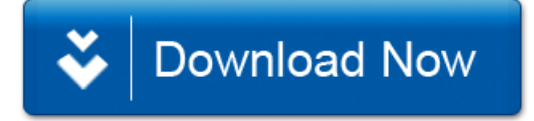